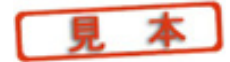

電子回路シミュレータ**PSpice**入門編

## シミュレータをインストールする

**2**

## **2.1**―**OrCAD Family Release 9.2 Lite Edition**の制限事項

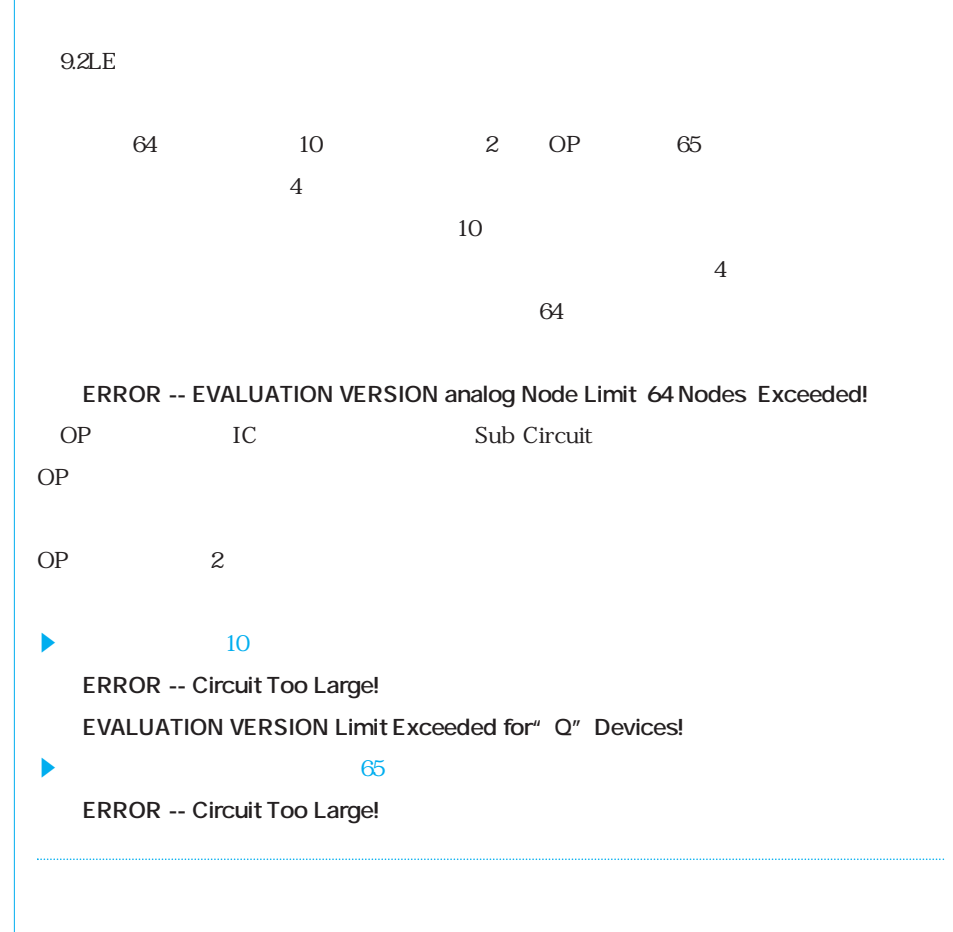

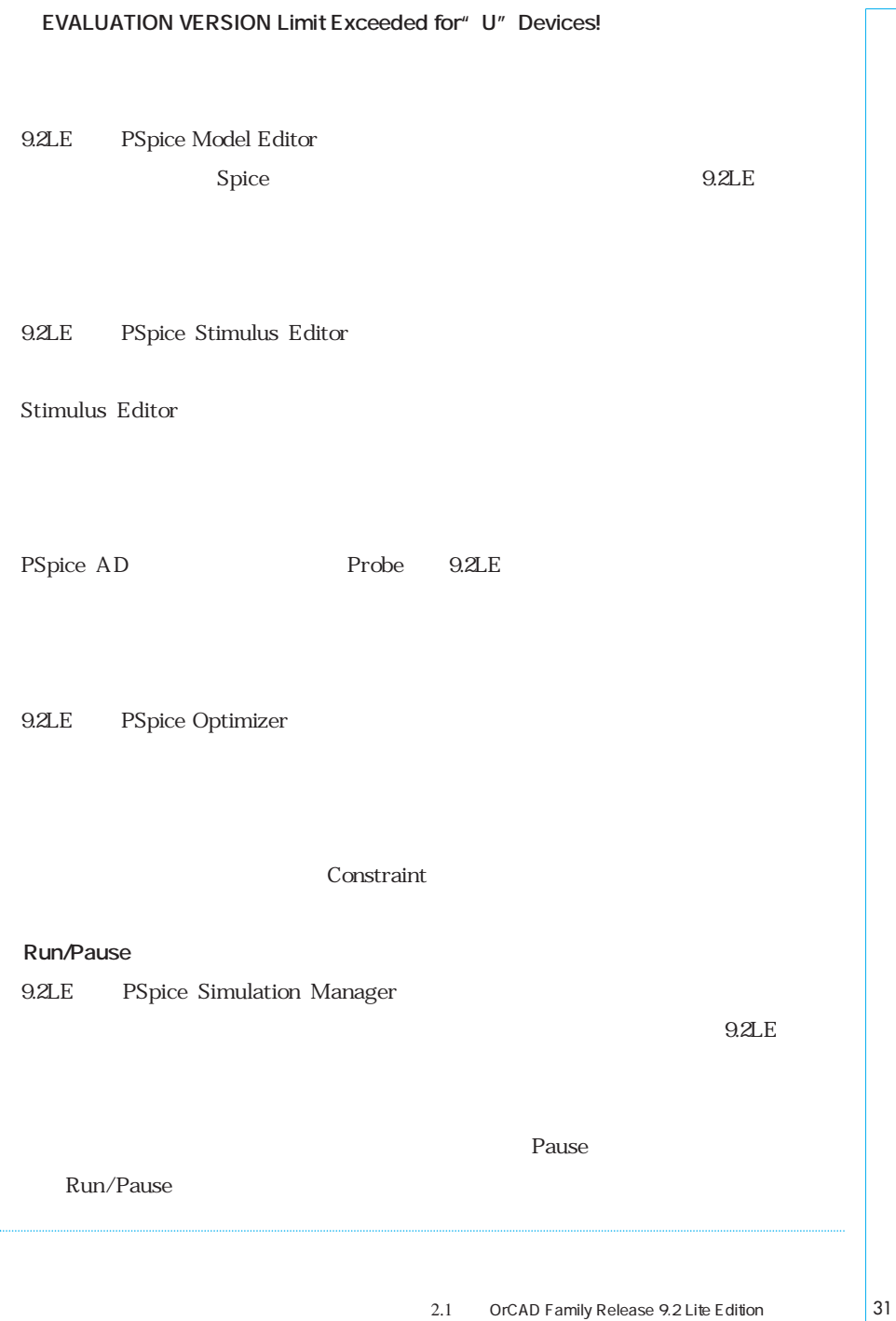